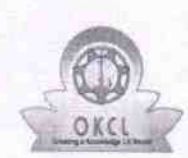

## eVidyalaya Half Yearly<br>Report

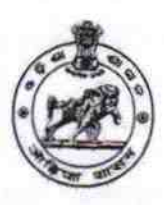

Department of School & Mass Education,<br>Govt. of Odisha

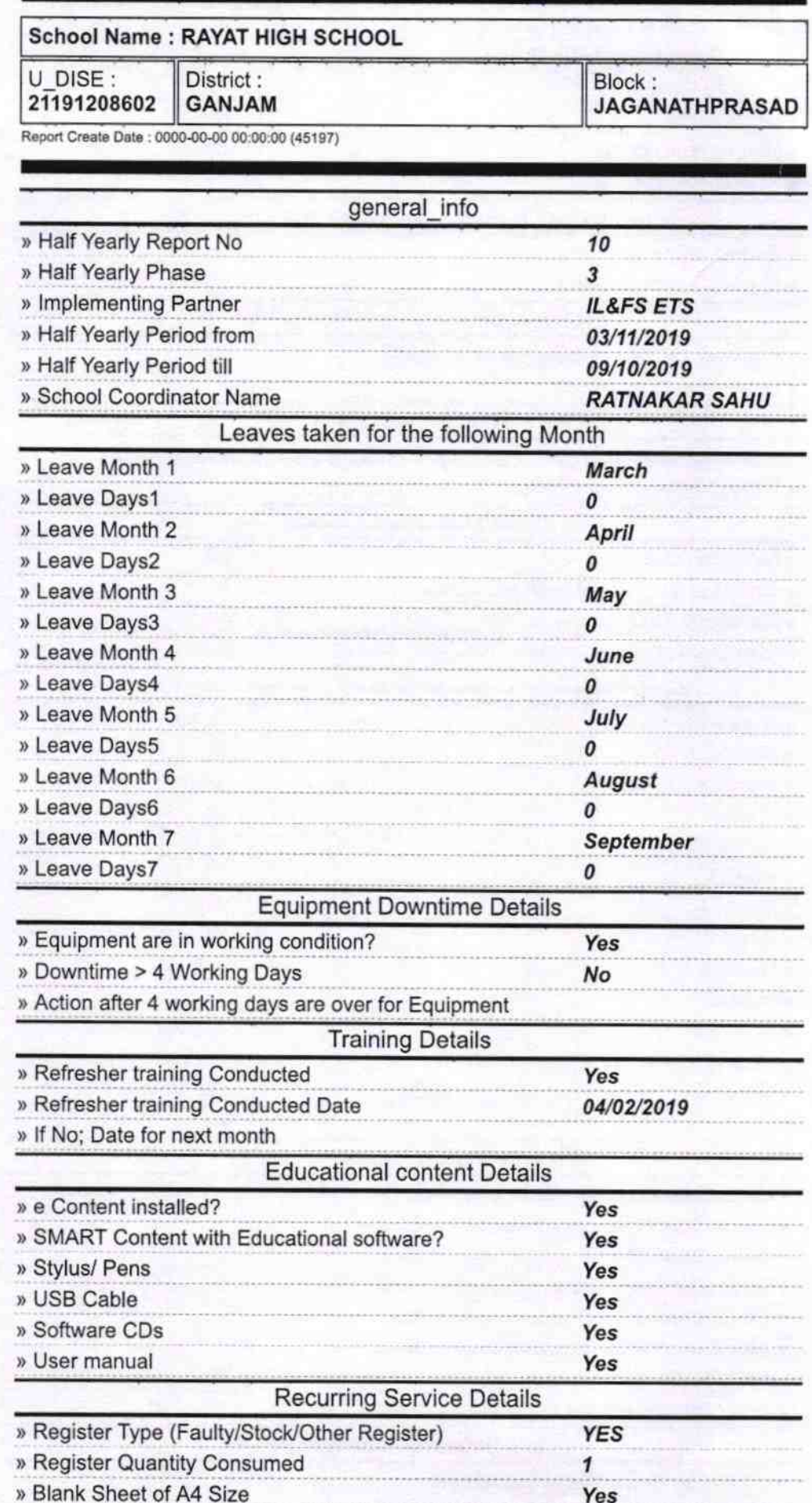

 $2845$ 

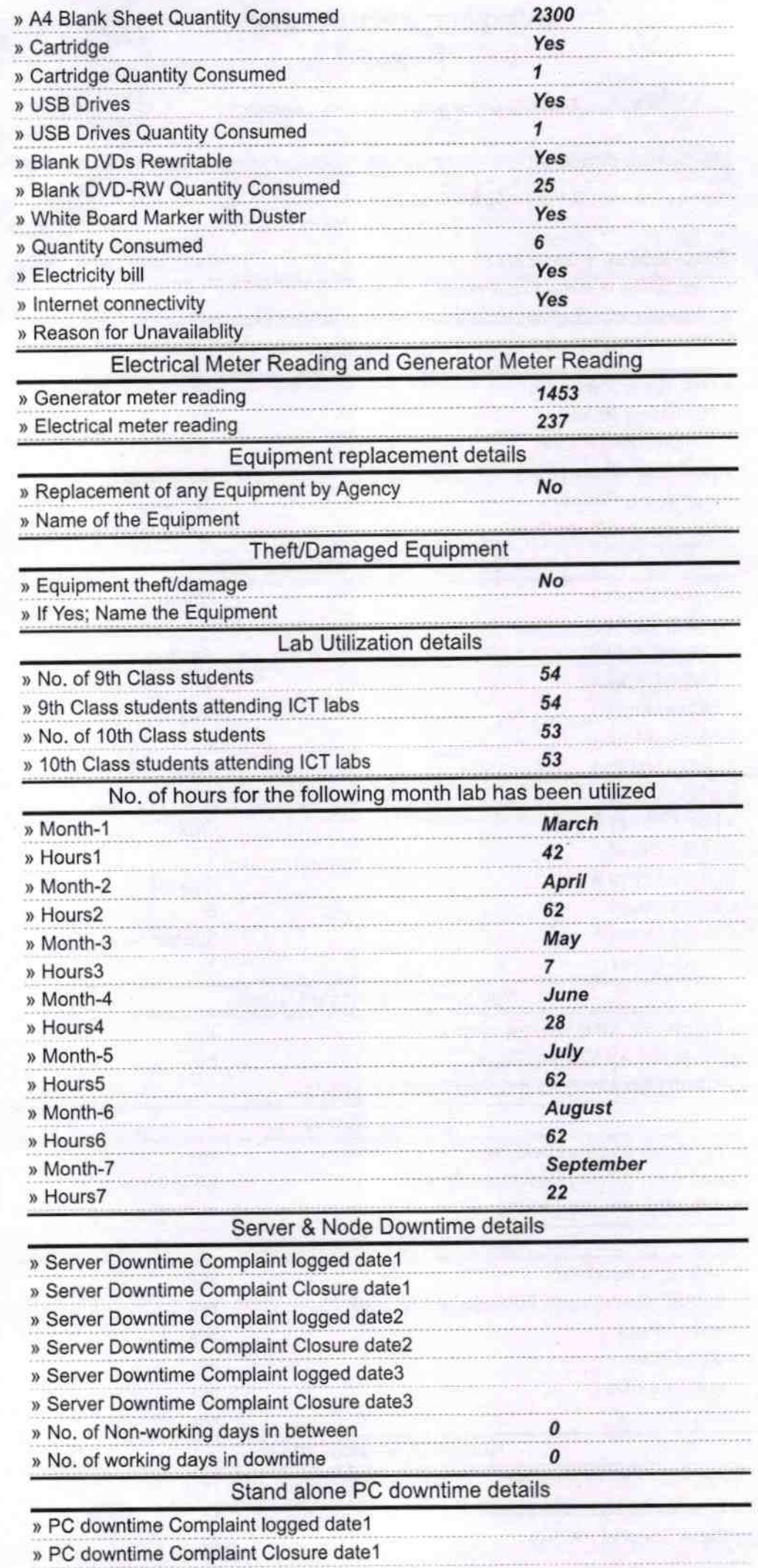

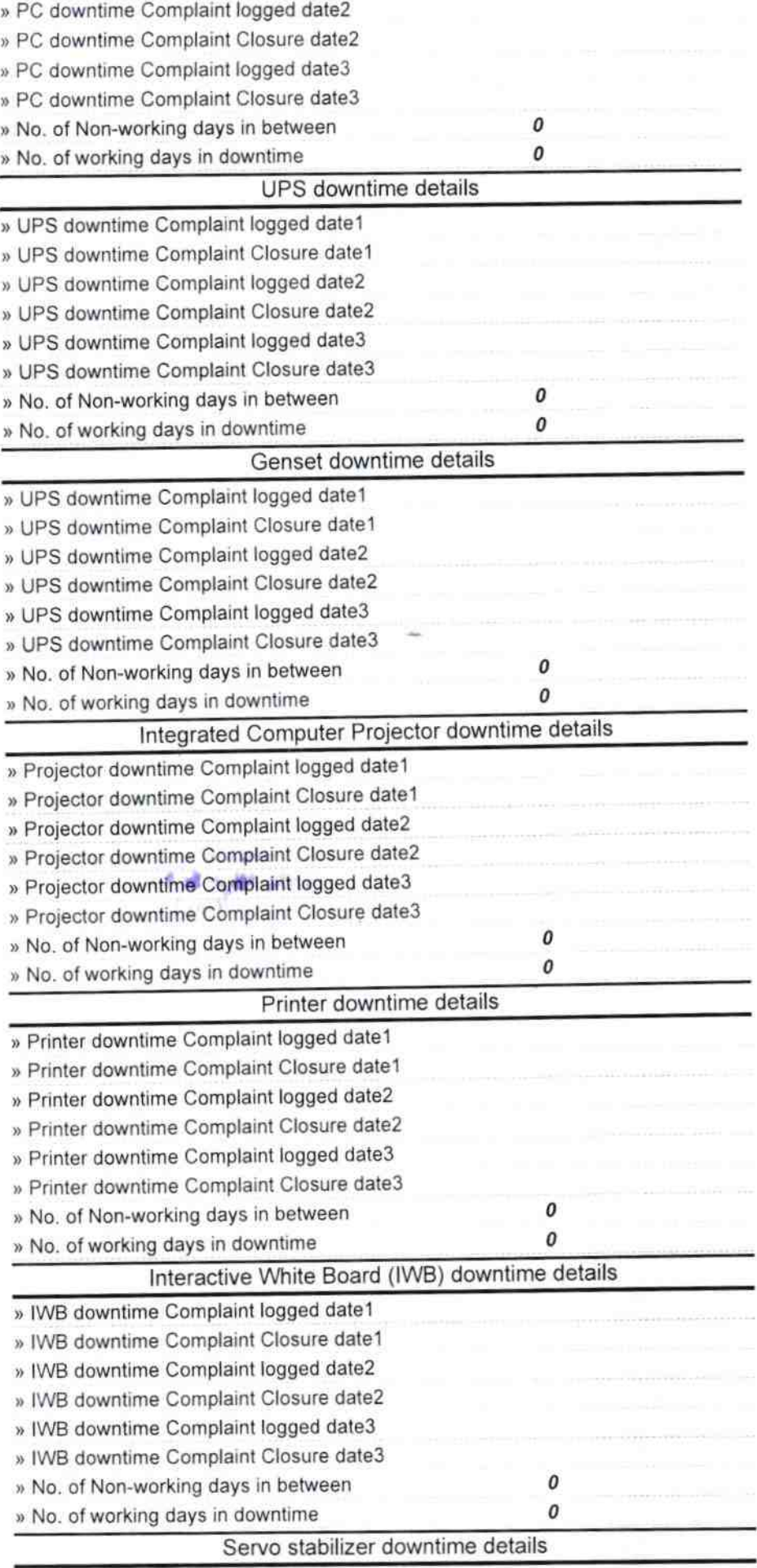

» stabilizer downtime Complaint logged date1

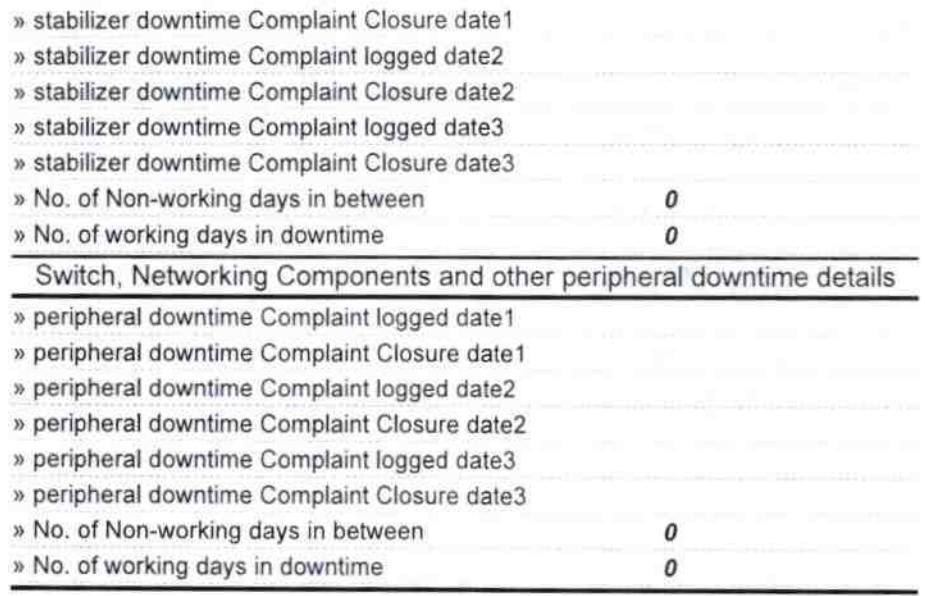

 $\frac{1}{c-2}$  (1) all 19<br>Signature of Head Master/Mistress with Seal

at Nodal High School limapadar(Gm.)